## Avatars & Icons Telling stories with the littlest of images

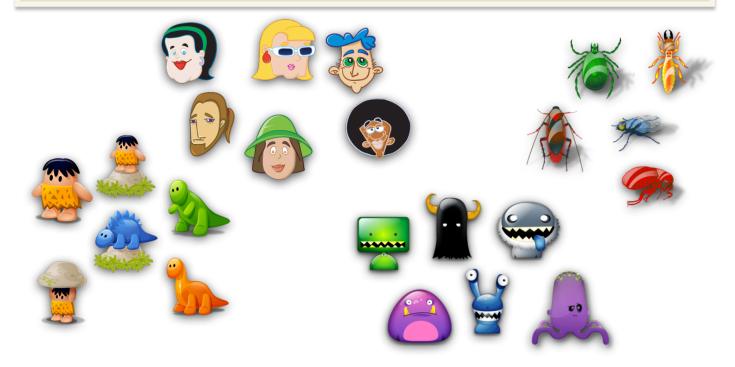

| Aim       | Students create stories and dialogues using avatars to develop            | Instructions:                                                                                                    |
|-----------|---------------------------------------------------------------------------|----------------------------------------------------------------------------------------------------|
|           | their writing, grammar and<br>language expression skills                  | 1. Browse the icon sets at Icon<br>Archive:                                                                                                    |
| Lesson    | Teacher or students download free icon sets from site listed at right.    | <ul><li>www.iconarchive.com</li><li>2. Select the icon sets that you wish to use for your story or</li></ul>                                                                                                    |
|           | Icons can be embedded in word,<br>presentation or Comic Life<br>documents | <ul> <li>project</li> <li>3. Download the zip file at the icon set and unzip the file to view the folders of icons</li> <li>4. Use the .png file icons to add to your Word, PowerPoint or Comic Life documents</li> </ul> |
|           | Avatars could be animated in tools such as Powerpoint                     |                                                                                                    |
| Tools     | Computer                                                                  | 5. Icons can be selected and resized                                                                                                    |
| Output    | Comic book<br>Animated presentation<br>Word document                      | <ul> <li>6. Students could create profiles, scripts, "databases" using the avatars to support their creative effort</li> <li>7. Capable students could</li> </ul>                                                         |
| Key words | Avatar, icon, animation                                                   | employ the animation<br>features innPowerPoint or                                                                                                    |
| Software  | Web browser, Comic Life,<br>Microsoft Word, PowerPoint,<br>Pages, Keynote | Keynote to bring their project<br>to life.                                                                                                    |